### TIDE 1022 Computational Thinking for Work and Play

Carola WenkDepartment of Computer Science

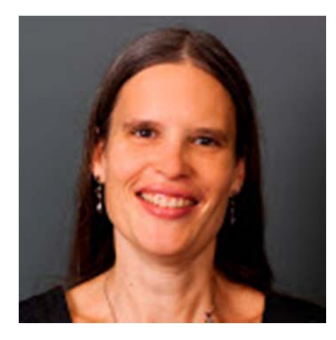

### Jaelle Scheuerman

Newcomb College Institute, Technology Services

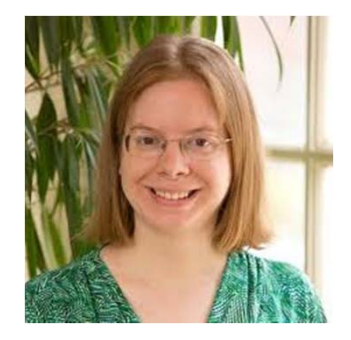

### Computational Thinking

- • Solve abstract problems using computational approaches
	- •Write a computer program
	- •Model the problem
	- • Develop a sequence of instructions  $\Rightarrow$  Algorithm

Mohammed ibn-Musa *al* -*Khwarizmi* In the 9th century AD, he developed "algorithms" for solving linear and quadratic equations. The word "algorithm" stems from the Latin translation of his name.

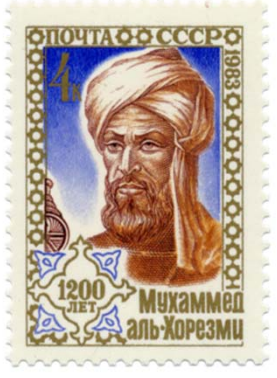

### Algorithms

Give a computational solution to a problem,

 $\rightarrow$  a computer program, or  $\rightarrow$  a more abstract "algorithm" (list of instructions)

and reason about its correctness

 $\rightarrow$  Prove that the algorithm solves the problem.

and efficiency.

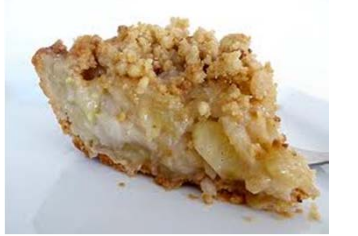

**DUTCH APPLE PIE** 

9-inch unbaked pie shell

% cup sifted all-purpose

15 cup light-brown sugar,

firmly packed

16 cup butter or margarine

Topping:

flour

**Filling:** 2 lb tart cooking apples I tablespoon Iemon juice 2 tablespoons flour 34 cup granulated sugar Dash salt I teaspoon cinnamon

#### MAKES 6 TO 8 SERVINGS

1. Prepare pie shell; refrigerate until used. 2. Make Topping: Combine flour and sugar in medium bowl. Cut in butter, with pastry blender or 2 knives, until mixture is consistency of coarse cornmeal. Refrigerate.

3. Preheat oven to 400F.

Make Filling: Core apples, and pare; thinly slice into large bowl. Sprinkle with lemon juice. 5. Combine flour, sugar, salt, and cinnamon, mixing well. Toss lightly with apples.

6. Turn filling into unbaked pie shell, spreading evenly. Cover with topping; bake 40 to 45 minutes, or until apples are tender.

vs.

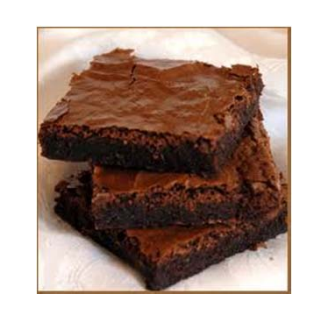

 $\rightarrow$  Prove a certain runtime requirement.  $\rightarrow$  Prove a certain space requirement.

Carola Wenk, Computer Science

# Algorithms

Example problem: Sort *n* eards numbers in increasing order.

One straight-forward algorithm: Insertion-sort (card-player's sort)

- •Incrementally process the numbers,
- •• maintain a sorted list of numbers seen so far, and
- •insert the next number into the sorted list.

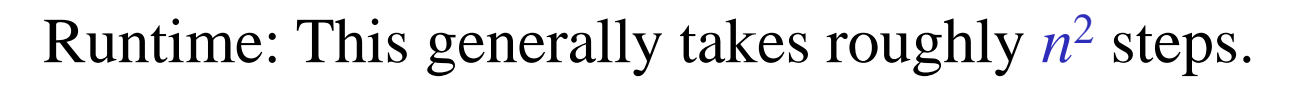

More efficient algorithms only take roughly *<sup>n</sup>* log *<sup>n</sup>* steps.

Very large data sets and complex computing environments require more sophisticated approaches.

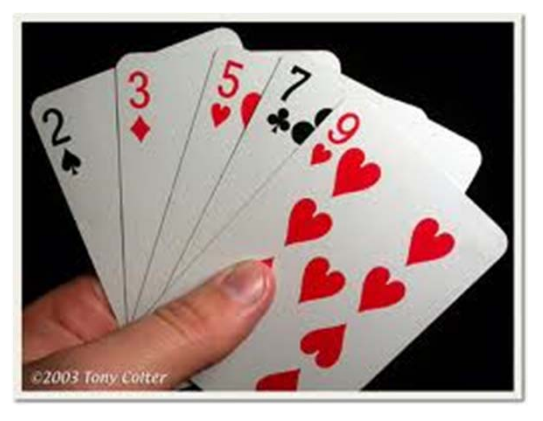

### Scratch!

Instead of

#include <stdio.h>

int main(){ printf("Hello world\n"); }

Write programs like this

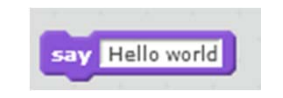

### Go to: scratch.mit.edu

## Sequential Execution

Execute multiple instructions **sequentially**; one after the other:

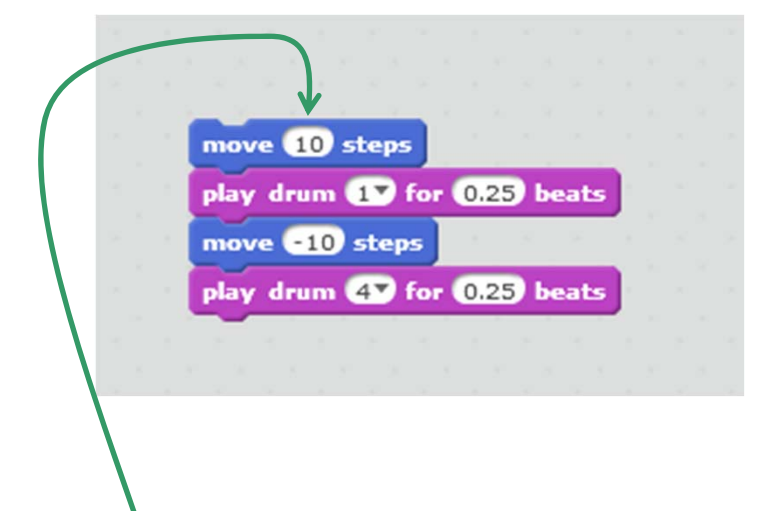

Instructions have **parameters** that can be changed.

So, each of these scratch instructions is in fact a **function**:  $move(10)$ play\_drum(1, 0.25)

### Loops

One can repeat a sequence of instructions …

… by copy and paste: …or by using a loop:

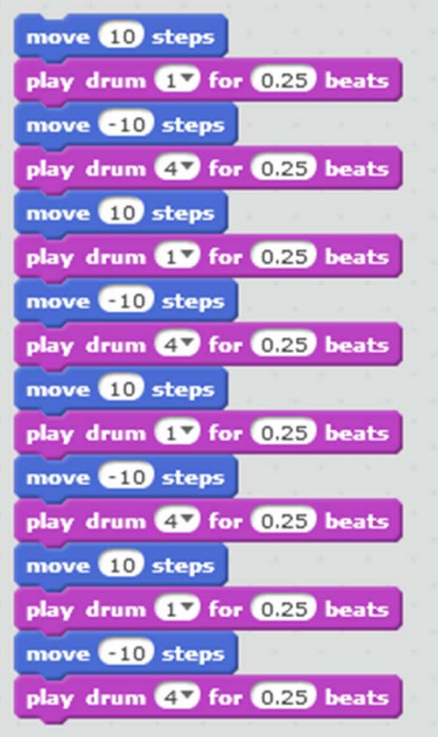

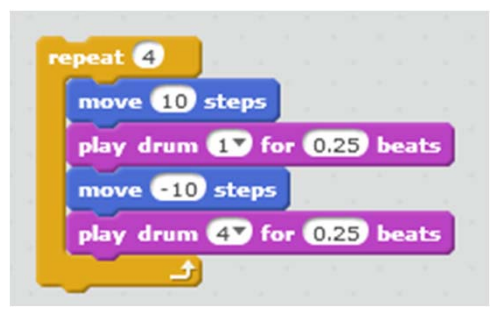

### Events

Run a script (or a sequence of instructions) when an **event** happened

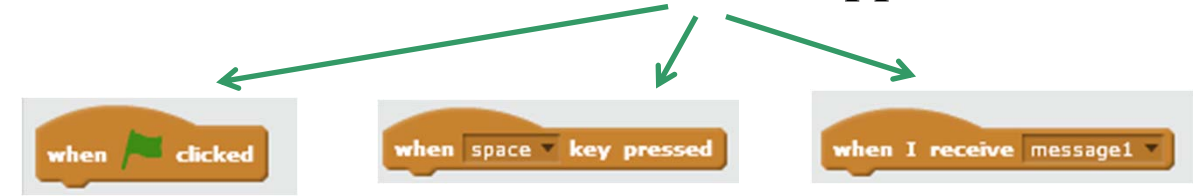

### Objects (Sprites)

Each sprite has a separate script.

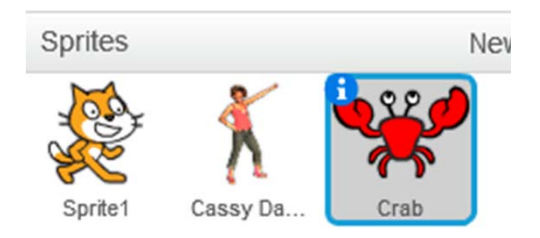

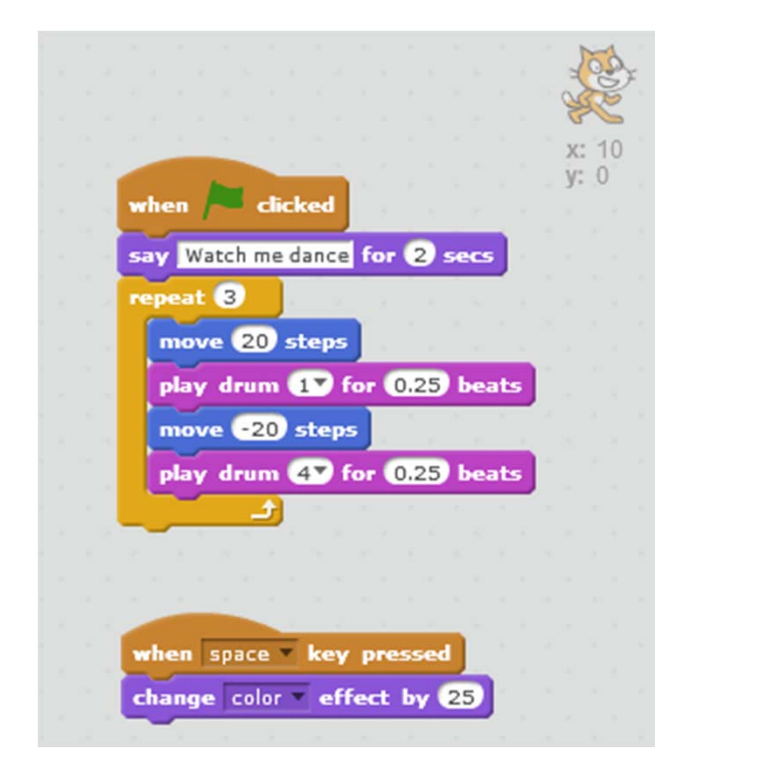

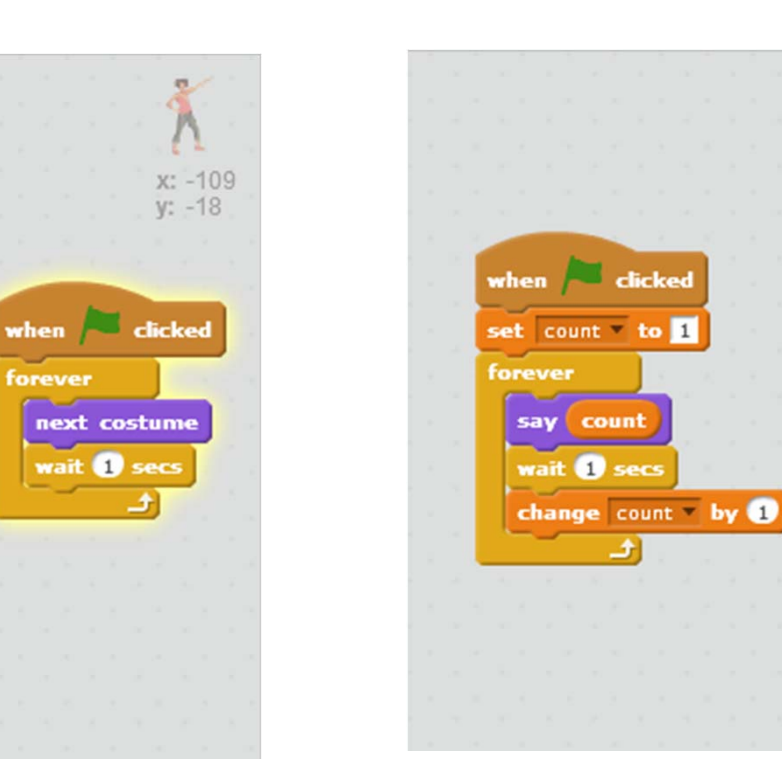

x: 158

 $V: -95$ 

Carola Wenk, Computer Science; cwenk@tulane.edu

forever

next costume

wait **b** secs

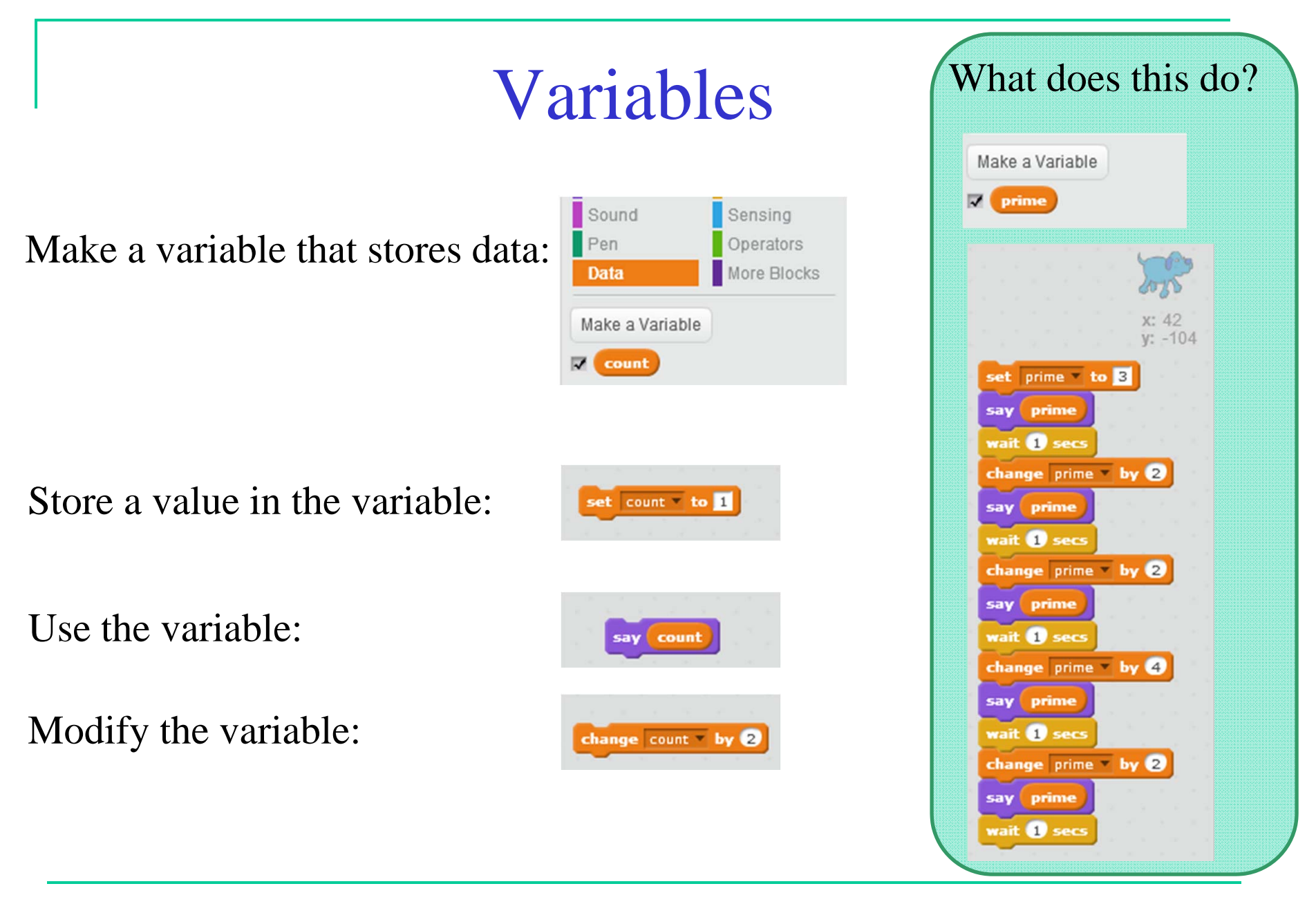

### Messages

Coordinate between sprites by sending and receiving **messages**:

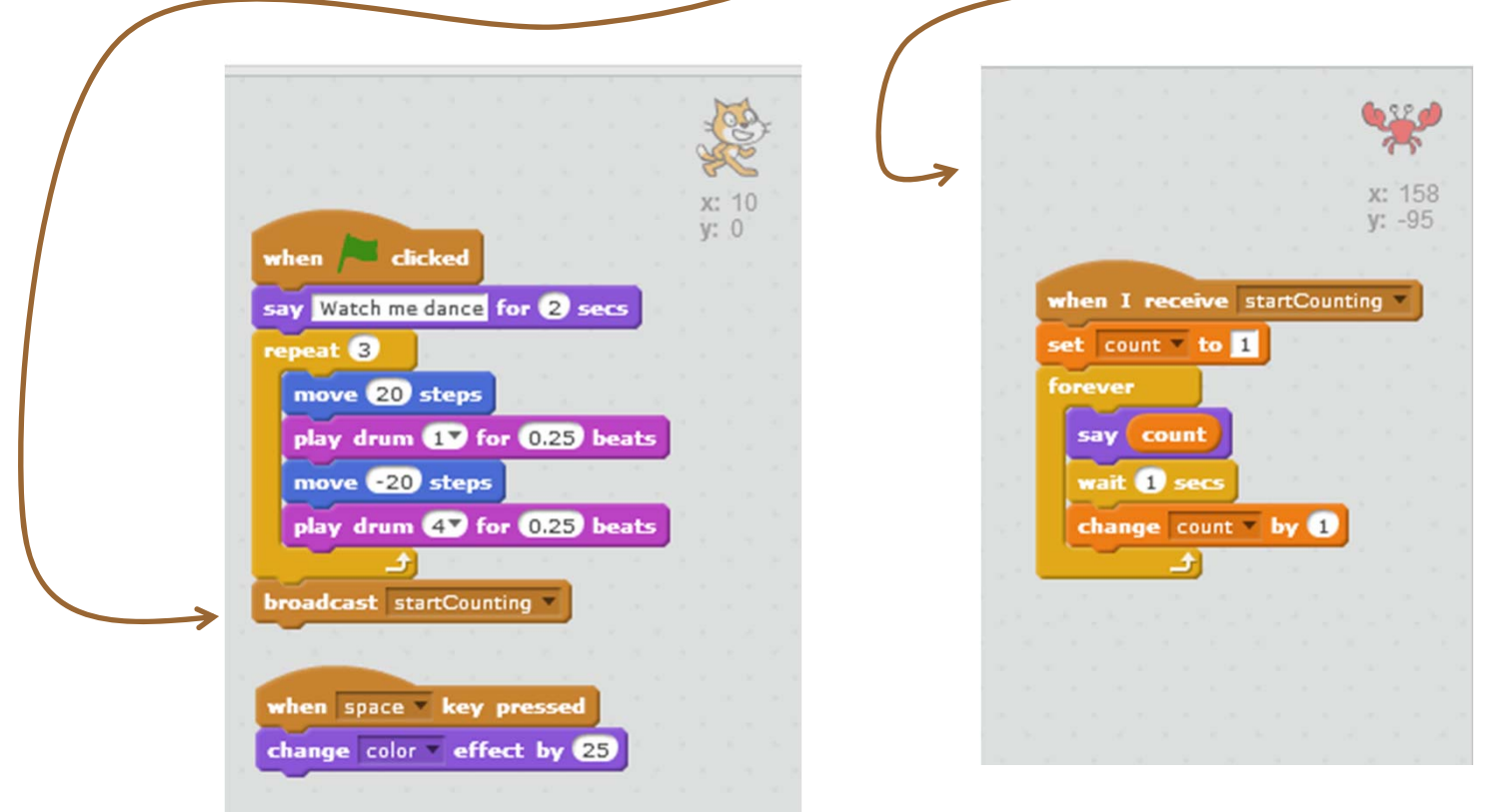